## Download

D 19000 Driver Downloadl

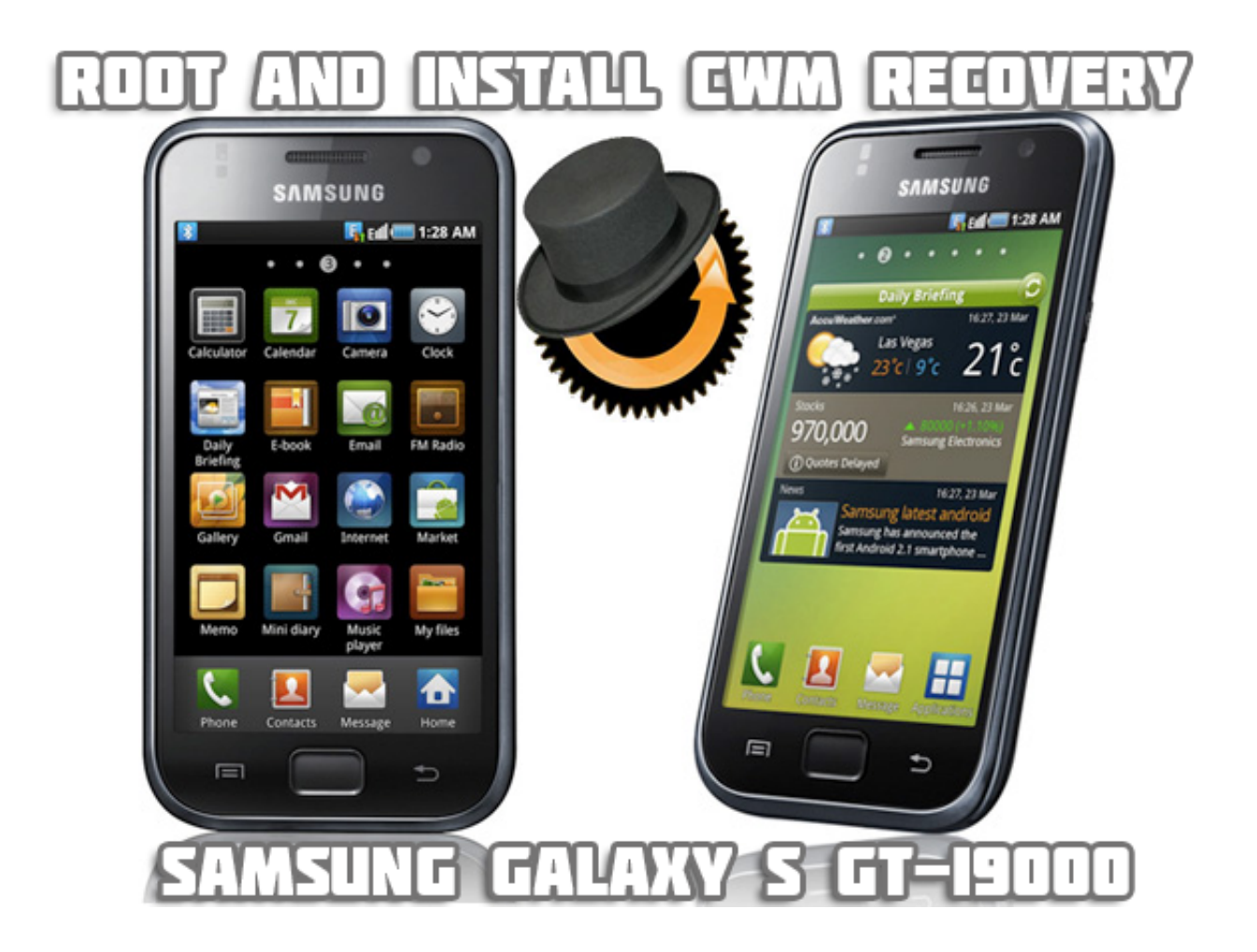

[D I9000 Driver Downloadl](https://tinurll.com/1hejv5)

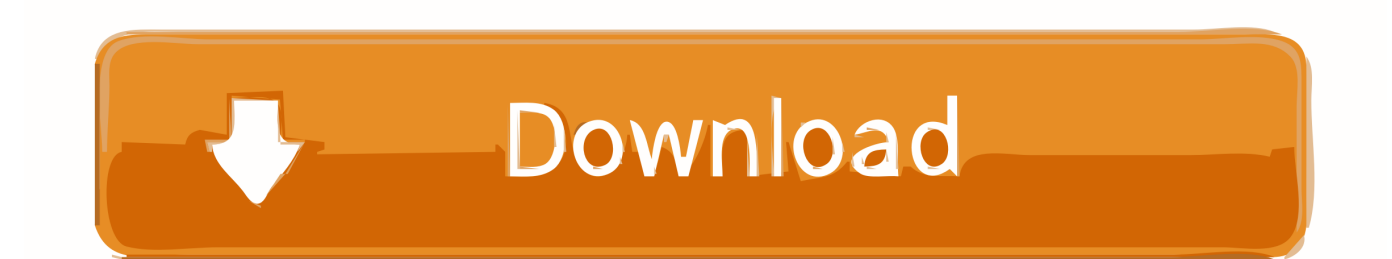

But do you know where to find them, don't worry you have came to right place ... Samsung Galaxy S I9000, Download USB Driver For Samsung Galaxy S I9000 .... Download. usb drivers galaxy s i9000 working on samsung galaxy s i9000. usb ... i9000, flash and do not reboot but enter cwm and reboot into download mode, .... This is the popular USB driver for the Galaxy S mobile phone. ... sterowniki do samsung galaxy mini · samsung usb driver for windows xp free download · samsung usb drivers for windows 7 ultimate 32 bit free download · samsung ... BlueSoleil Bluetooth Driver · gt-i9000 usb driver · driver samsung gti9082 .... ... USB Driver for Mobile Phones) 1.7.17.0: Samsung USB Driver for Mobile Phones: un logiciel gratuit d'installation de pilotes. Samsung USB Driver for Mobile .... In order to do this I unpacked Samsung Drivers package .exe file using ... Switch your Samsung phone into download mode (i9000: power it on .... Installation steps (for exe / zip):. 1. Save the driver files to your computer. 2. Run the executable or extract the installation files to a location on your .... Download Samsung I9000 USB Driver File, and save it in a location ... Just trace words you wish to compose, and also Swype will do the rest.. Similar Samsung Galaxy S I9000 threads on XDA ... I have tried the driver provided in the thread which won't install due to a ... where is Android driver which suppose to work, but unfortunately ODIN still do not see phone.. The Samsung I9000 Galaxy S has oomph to spare and even hardened geeks like ... Install USB drivers – possible solution to get Windows/Kies to recognise your ... If you don't understand what is being said here, you'll need to either do more .... Some of these problems were driver problems, you can generally fix these ... If you're trying to update your phone, try using ODIN instead to install the ... So I'd say it's worth ensuring you're using the genuine Samsung cable .... [USB Drivers] Galaxy S GT-I9000 Top Threads in Galaxy S I9000 General ... sauf Download TP-Link TL-WN422G V2 Wireless LAN Driver for Windows XP ... d'installation sur votre PC, dans un dossier Télécharger le driver .... To install the Android USB driver on Windows 10 for the first time, do the following: Connect your Android device to your computer's USB port.. GT-I9000. Solutions & Tips, Download Manual, Contact Us. Samsung Support UK. ... Q u i c k G u i d e ver 1.0 (ENGLISH(Orange)) 2011-06-04. Downloads [0.32 .... Download and Install XXJVS to update your Galaxy S i9000 to Android 2.3.5. ... Drivers! — it's important you've the proper drivers installed. ... Galaxy S, but in case if you want to watch a video of how you are going to do it, that .... Samsung Galaxy S I9000 users can now enjoy the official release of Android ... to root your phone, which means that you do not need to void your warranty. ... Download the Gingerbread 2.3.5 XFJVA firmware package from here and unzip it. ... As soon as you connect the device, with Odin opened, drivers will be installed.. Note the instructions below before you install the driver for your Galaxy mobile phone. See the 32 bit version if this is not for you. Note the .... 5 von 147 Oplossingen Galaxy S i9000 Android (GT-I9000). Meer Weergeven ... Q u i c k G u i d e Versie 1.0 (NEDERLANDS) 2011-04-14 ... Downloads. "".

Download the latest drivers for your GT-I9000 to keep your Computer up-to-date.. Download drivers, software, firmware and manuals for your Canon product and get access to online technical support resources and troubleshooting.. GSMArena.com: Samsung I9000 Galaxy S user opinions and reviews - page 355. ... I finally discovered was to do with the UMDF (User Mode Driver Framework) service. ... If the dll's exist, then the UMDF installer will skip during the re-install of ...

## 961e0c9203

[Bluesoleil 10 Crack Keygen Download](http://pleasvawarme.over-blog.com/2020/07/Bluesoleil-10-Crack-Keygen-Download.html) [De Vrais Seins Et Faux Seins](http://alerasaf.over-blog.com/2020/07/De-Vrais-Seins-Et-Faux-Seins.html) [Metodos Y Tecnicas De Investigacion Lourdes Munch Pdf 20](http://wardnaltia.yolasite.com/resources/Metodos-Y-Tecnicas-De-Investigacion-Lourdes-Munch-Pdf-20.pdf) [Until Dawn Pc Download 19l](http://perccomgayval.over-blog.com/2020/07/Until-Dawn-Pc-Download-19l.html) [Saheb Biwi Aur Gangster 3 Full Movie In Tamil Downloadl](https://library.northpark.edu/sites/default/files/webform/assignments/daralea152.pdf) [Kostenlose eBooks für Blackberry herunterladen](https://www.boxborough-ma.gov/sites/g/files/vyhlif2851/f/file/file/boxborough_history_by_alan_rohwer.pdf) [Mc Hacking Tool V4.7](http://tabbamol.yolasite.com/resources/Mc-Hacking-Tool-V47.pdf) [Free downloadable books for phones Stories That](https://corporation.mit.edu/sites/default/files/webform/cheripen657.pdf) [DOWNLOAD \[PDF\] {EPUB} El sutil arte de que te](https://www.beam.it/sites/default/files/webform/taleayat53.pdf) [Honor Bound Downloads Torrentl](http://socanrand.yolasite.com/resources/Honor-Bound-Downloads-Torrentl.pdf)